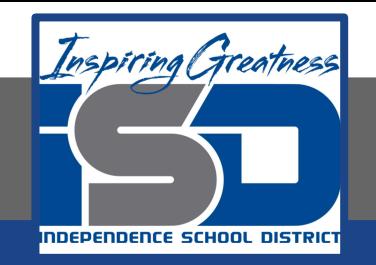

# **ELA Virtual Learning**

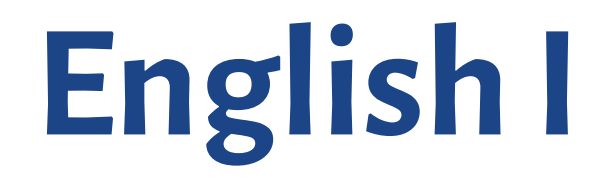

**May 15th, 2020**

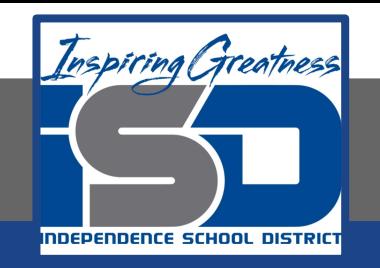

9th Grade/English I Lesson: May 15th, 2020

**Objective/Learning Target:** 

❖ **I can integrate information into the text selectively to maintain the flow of ideas, avoiding plagiarism and following a standard format for citation.**

# **Bell Ringer**

Which of the following are examples of plagiarism?

- ❏ Copying and pasting something word for word?
- ❏ Copying and pasting but citing the source?
- ❏ Reading something for information and rewording it without citing the source?
- ❏ Turning in a paper written by someone else?

**In a quick write, explain your choice(s).**

Plagiarism—What is it? How can I avoid it?

What is plagiarism?

If you have not given proper credit to your sources, you have committed plagiarism. Essentially, it is like you are lying to your reader. You have used someone else's ideas without telling your reader where you took it from.

Whether you have intentionally tried to pass off someone else's ideas as your own or, through careless research, you unintentionally "forgot" to cite a source, the charge is plagiarism.

How can I avoid plagiarism?

Basically, any idea or fact that you received from a source needs to be cited. Any idea or fact that is common knowledge does not need to be cited. For example, facts like the earth rotates around the sun or Abraham Lincoln was assassinated while in office are common knowledge and would not have to be cited.

# **Learn (continued)**

Watch this [video](https://www.youtube.com/watch?v=ZDGDUOi_92A) for detailed information on MLA citations

EasyBib.com is an automated bibliography creator. The user fills in the required information in the separate fields and, with the press of a button, EasyBib creates the citation! Easybib will export the list into Microsoft Word in correct MLA format as a "Works Cited" page. The user must create a free account to login.

**Citation** Machine® helps students and professionals properly credit the information that they find. Cite sources in APA, MLA, Chicago, Turabian, and Harvard for **free**.

## **Practice**

→ Complete the activity on **[Identifying Plagiarism](https://docs.google.com/document/d/1pZitAD5RCpsn5bei5CSZpAK92HsSu-3ohEfrIlyZ2oo/edit)** 

### **Types of Plagiarism**

**Mosaic** 

**Plagiarism** 

When you partially

paraphrase the content so

that your paper is a mix of

your sources' words and

your own words

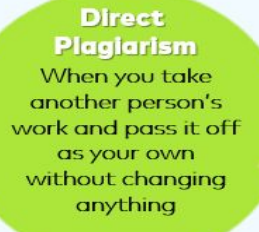

Paraphrasing **Without Credit** When you change the wording of your sources' information without aiving due credit

### When you partially

paraphrase the content so that your paper is a mix of your sources' words and your own words

**Self-Plagiarism** 

**Accidental** Plaglarism

When you present information for your sources but forget to include **citations** 

#### **Misattribution**

When you attribute information that comes from one source to a different SOUTCA

> **Custom Essay MEISTER**

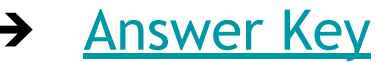

# **Additional Resource (Optional)**

Complete the website scavenger hunt over copyright, plagiarism and citations for more practice:

[Scavenger Hunt](https://docs.google.com/document/d/0BwPnKEGJ62oaODVOUUhYT3Rfcm8/edit)